# **Paid Parental Leave**

## **Payroll Administration Branch**

July 10, 2017

#### Paid Parental Leave for Eligible Employees

Under the California Family Rights Act (CFRA), eligible school employees shall be paid a portion of their salary for parental leave taken. Effective January 1, 2017, eligible classified and certificated employees are permitted to use illness time for parental leave.

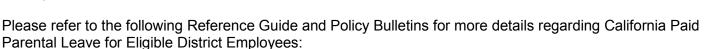

- REF. 6874.0 Reporting California Paid Parental Leave for Eligible Employees
- BUL. 6861.0 California Paid Parental Leave for Eligible District Employees

This job aid provides step by step instructions on how to report the Absence/Attendance types, **PLIL (Parental Leave – Illness) and PLVA (Parental Leave – Vacation)** for eligible classified and certificated employees.

#### **Please Note:**

- Time keepers may not report **PLIL or PLVA** for day to day substitute (sub) employees, temporary employees, teacher assistants or unclassified employees.
- Time keepers must be in receipt of a completed Form No. 60.ILL or No. 60.NON-ILL prior to time entry.
- Maximum usage per day is equal to the assignment hours. No half days or reduced schedules are allowed to be reported.
- **PLIL and PLVA** hours cannot be reported in combination with any other absence codes on the same day.
- PLIL and PLVA hours can be reported on basis days (scheduled work days) only, and never on a zday.
- Parental Leave is only permitted in two week increments or greater.
- PLIL and PLVA hours will only be processed during scheduled payroll runs.
- **PLIL and PLVA** hours must be reported and approved by the cut-off dates per the payroll calendars for Certificated (CE), Classified (CL), and Semi-Monthly (SM).

Use the following instructions to time report Parental Leave absences. The instructions begin from the **Time Sheet: Data Entry View.** 

- 1. From the Drop-Down, select Parental Leave Illness (PLIL) in the A/A Type column.
- 2. Enter Time
- 3. Select Save

| Ø                           | •        |           | . Selec  | t Save     | 8   <b>8</b> ) 1              | ) <b>() (</b> | 1      | 2   🕜       | <b>X</b> |           |             |               |
|-----------------------------|----------|-----------|----------|------------|-------------------------------|---------------|--------|-------------|----------|-----------|-------------|---------------|
| Time Sheet: D               | ata Ent  | ry Viev   | V        |            |                               |               |        |             |          |           |             |               |
| ₿₿₿₽₽₽₽                     |          | 2 🛪 🕫     | 1 1 1 1  | 🖸 🔛 🖆      | 66                            |               | 🖑 N    | laintain Ca | lendar [ | Display N | 1aster data | a Quota Re    |
| Person ID                   |          |           |          | Cost Ce    | enter Fu                      | ind           | Fund   | tional Area | Perc     | e 🛅       | Person      | . Assignme    |
| Job                         |          |           |          |            | 01                            | 0-0000        | 0000   | -7200-100   | 25 100.  | 00        |             | Payroll       |
| Assignment Hrs.             | 8.00     |           | 121      |            |                               |               |        |             |          | -         |             | ASSIGNME      |
| WS rule                     | GA_08    | TM statu  | IS 9     | ].         |                               |               |        |             |          |           | 4 1         |               |
| Payroll area                | SM       | Personn   | el area  | 1DXX Pe    | rs. subare                    | a AG          | X EE   | group C     | EE subg  | roup F    | 1 Avera     | ge Benefit He |
| DWS                         | OFF 8    | 8         | 8 8      | 8          | OFF 0                         | FF 8          | 8      | 8 8         | 8 8      | OFF       | OFF 8       | 3             |
| 1. From the Dr<br>select PI | -        | n, . 07/  | 31/2017  |            | Cost Ctr<br>Visiti<br>er Time | 28.2          | 917    | -           | -        |           |             |               |
| ■ L A/ W N J P              | 07/16 07 | /17 07/18 | 07/19 07 | 7/20 07/21 | 07/22 0                       | 07/23 07      | /24 07 | /25 07/26   | 07/27 07 | 7/28 07   | /29 07/30   | 07/31 Rec     |
| • F                         | 0        | 8 8       | 8        | 8          | 8 0                           | 0             | 8      | 8 8         | 8        | 8         | 0           | 8 6           |
| E H                         | 0        | 0 0       |          | ~          | 0 0                           | 0             | 0      | 0 0         | 0        | 0         | 0           | 0 6           |
| PLIL 🗇                      |          | 8 8       | 8        | 8          | 8                             |               | 8      | 8 8         | 8        | 8         |             | 8             |

- 1. From the Drop-Down, select **Parental Leave Vacation (PLVA)** in the A/A Type column.
- 2. Enter Time
- 3. Select Save

| <ul> <li>✓ </li> <li>✓ Select Save</li> <li>✓ </li> <li>✓ </li></ul> |                      |                     |                     |                                |             |                      |  |  |
|----------------------------------------------------------------------------------------------------|----------------------|---------------------|---------------------|--------------------------------|-------------|----------------------|--|--|
| Time Sheet: Data Entry View                                                                                                    |                      |                     |                     |                                |             |                      |  |  |
| ₿₿₿₽₽₽₽₽                                                                                                    | 🖻 🤮 🖉 💥 ∔ 🗓          |                     | 9 🖶 🗊 💸 🦃 Ma        | intain Calen <mark>d</mark> ar | Display Mas | ster data 🛛 Quota Re |  |  |
| Person ID                                                                                                    |                      | Cost Center         | Fund Function       | nal Area P                     | erce 🛅 P    | erson Assignmer      |  |  |
| Job                                                                                                    |                      |                     | 010-0000 0000-7     | 200-10025 10                   | 00.00       | Payroll !            |  |  |
| Assignment Hrs.                                                                                                    | 8.00                 |                     |                     |                                | Υ.          | ASSIGNME             |  |  |
| WS rule GA_08 TM status 9                                                                                                    |                      |                     |                     |                                |             |                      |  |  |
| Payroll area SM Personnel area 1DXX Pers. subarea AGXX EE group C EE subgroup R1 Average Benefit Hc                                                                                                    |                      |                     |                     |                                |             |                      |  |  |
| DWS 🧪                                                                                                    | OFF 8 8 8            | 8 8 0FF             | OFF 8 8             | 8 8 8                          | OFF C       | DFF 8                |  |  |
| P 1. From the Drop-Down, Cost Ctr                                                                                                    |                      |                     |                     |                                |             |                      |  |  |
| select PLVA = 07/31/2017 2. Enter Time 28.2017                                                                                                    |                      |                     |                     |                                |             |                      |  |  |
| ₿ L A/ W NJ P                                                                                                    | 07/16 07/17 07/18 07 | /19 07/20 07/21 07/ | 22 07/23 07/24 07/2 | 5 07/26 07/27                  | 07/28 07/29 | 9 07/30 07/31 Rec.   |  |  |
| 🕑 н                                                                                                    | 0 8 8                | 8 8 8               | 0 0 8               | 8 8 8                          | 3 8         | 0 0 8                |  |  |
| E H                                                                                                    | 0 0 0                | 0 0 0               | 0 0 0               | 0 0 0                          | 0 0         | 0 0 0                |  |  |
| PLVA 🗇                                                                                                    | 8 8                  | 8 8 8               | 8                   | 8 8 8                          | 3 8         | 8                    |  |  |

### Authorized Paid Parental Leave Absence Codes

| 🖙 Att./Absence type (1) 34 Entries found |          |                          |            |            |  |  |  |
|------------------------------------------|----------|--------------------------|------------|------------|--|--|--|
| Restrictions                             |          |                          |            |            |  |  |  |
|                                          |          |                          | 5          | V          |  |  |  |
|                                          |          |                          |            |            |  |  |  |
| PSG                                      | GA/AType | Att./abs. type text      | Start Date | End Date   |  |  |  |
| 45                                       | PLIL     | Parental Leave - Illness | 01/01/1990 | 12/31/9999 |  |  |  |
| 45                                       | PLVA     | Parental Leave Vacation  | 01/01/1990 | 12/31/9999 |  |  |  |